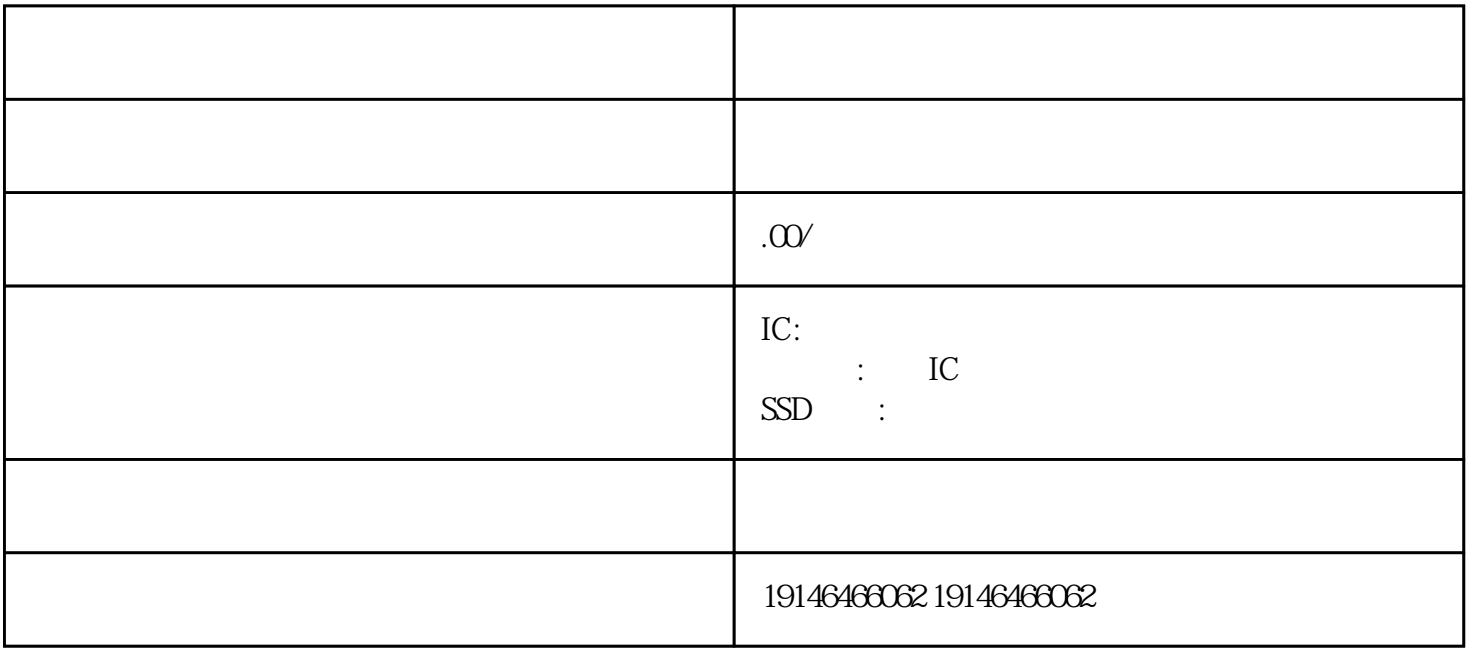

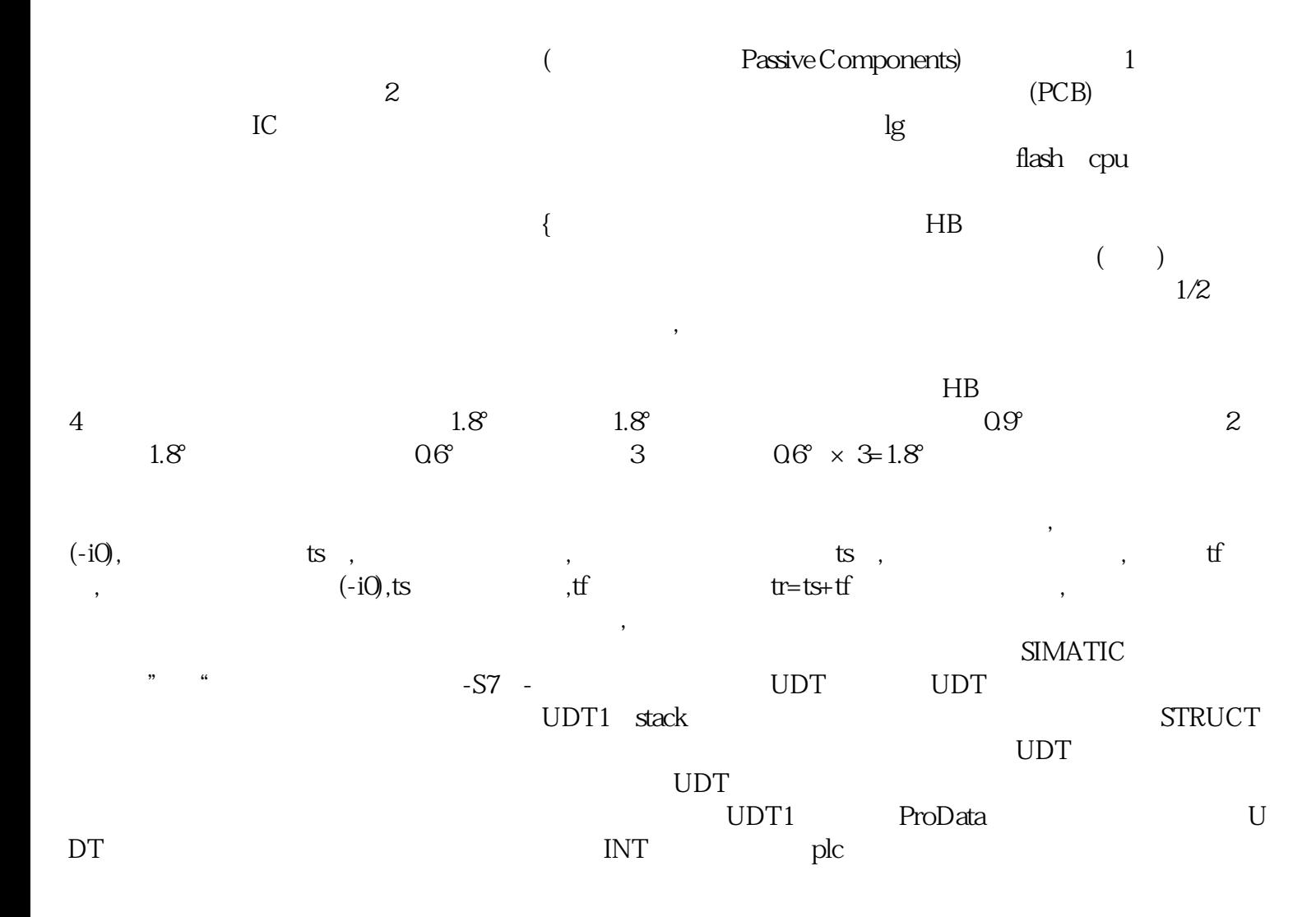

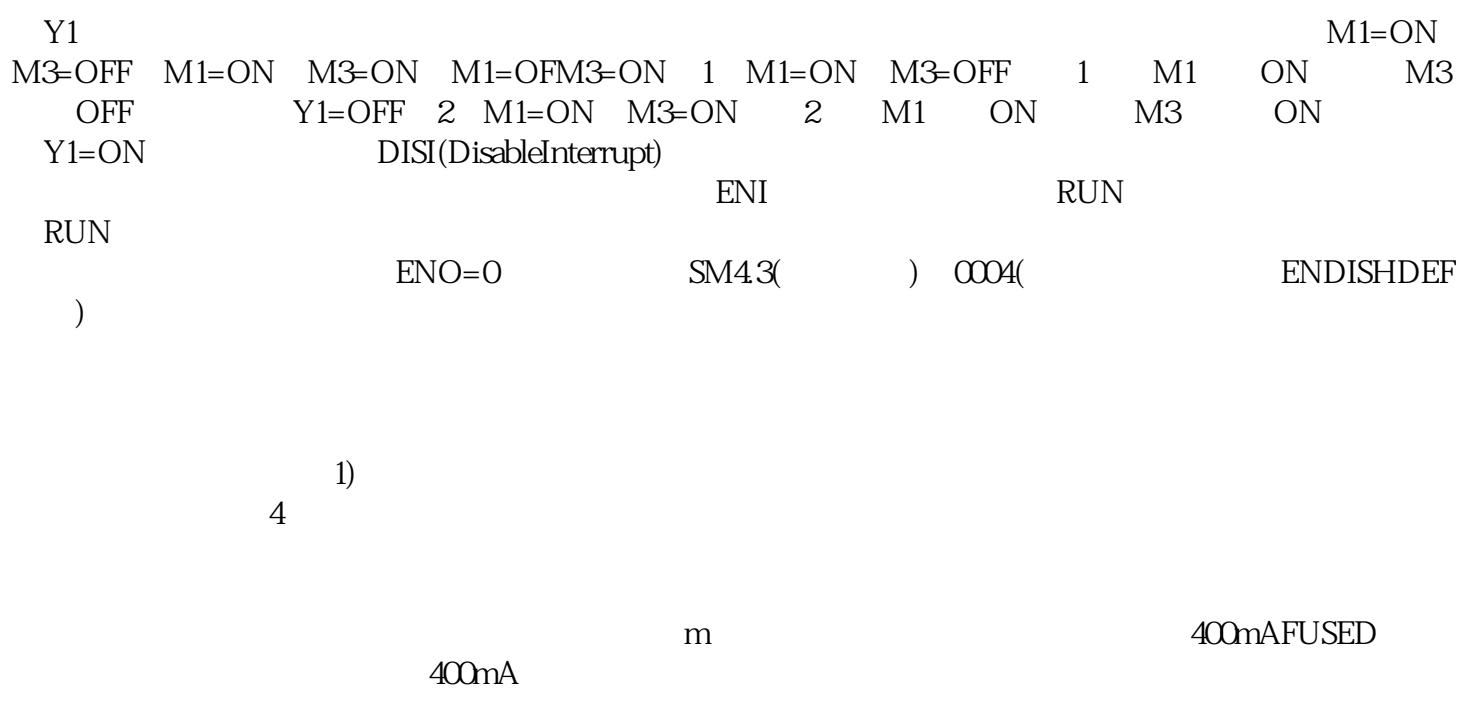

[青岛哪里回收继电器](http://176842400.b2b.11467.com/news/2094986.asp)